# EARN AN INCOME ONLINE

Abbreviated Version

Cost North

ACTIVE MARKETER

# CONTENTS

- **01** Is this EVEN POSSIBLE?
- 02 It's time to Set Up Shop
	- **HOW TO ACQUIRE VISITORS**
- O4 Accepting Payments
- O5 YOU HAVE NOW BEEN ACTIVATED!

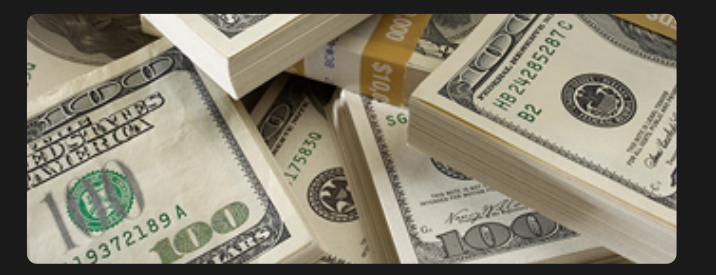

#### ONLINE EARNING MADE POSSIBLE

Millions of people all over the world earn part or all of their income online. Earning significant income using the Internet doesn't require any specific skill or a long history of becoming familiar with computers or the Internet itself. There is an incredible amount of information available to help you get started with your own profitable online business no matter how much or how little experience you have.

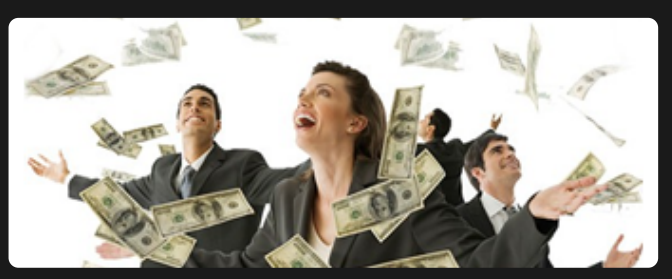

### YOU'VE DECIDED TO START AN ONLINE BUSINESS

One of the easiest ways to get up and running with an Internet business is through the sale of information products. Information products are simply those that provide you with information about a particular subject that you want to know more about. Let's take a look at some of the ways you can find a product to sell on the Internet.

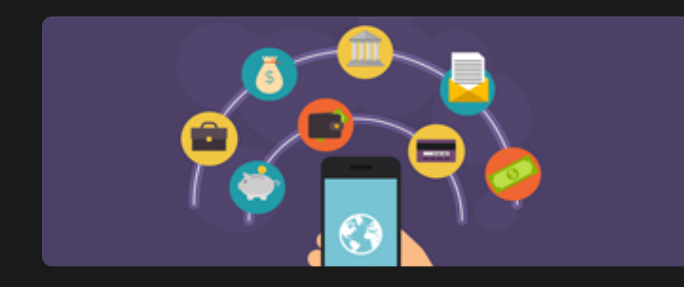

#### AFFILIATE PRODUCTS

Becoming an affiliate of someone else's product is incredibly easy and can be incredibly profitable. The product creator pays you, the affiliate, a commission for each sale you make. Many large and wellknown companies have affiliate programs. Click bank offers tutorials on how to get started and support can often be obtained through the creators of the product as well. The only way to do this is to create your own product.

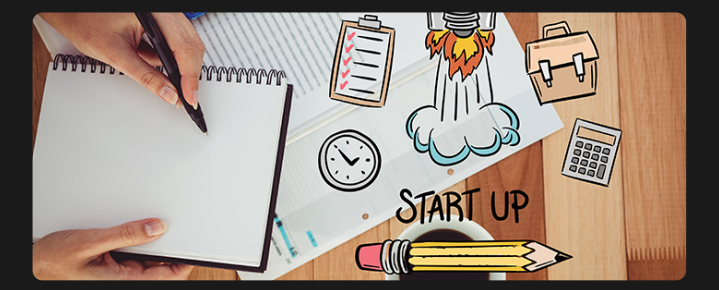

#### PRODUCING YOUR OWN **GOODS**

Make a list of any hobby or talent that you have that you could teach to somebody else. If there is a big enough interest in a particular subject matter then don't hesitate to create a product. A salable product could be as simple as an e-book, such as the one you're reading now.

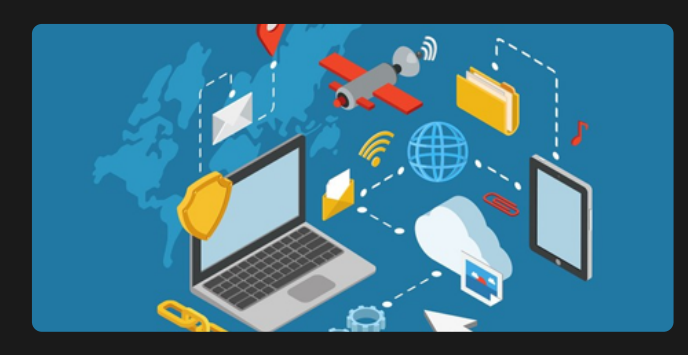

#### CHOOSING AND PURCHASING A DOMAIN NAME

Choosing your domain name is important and the simpler and more specific you make it to what your website is about, the better. Most really short domain names are pretty much gone these days but if you can find one that fits, it might make for a great choice. Here is a quick breakdown of some tips that can help you choose a good domain name for your online business.

#### [WebHost](https://in-link.me/host-domain) + Domain Name Bundle

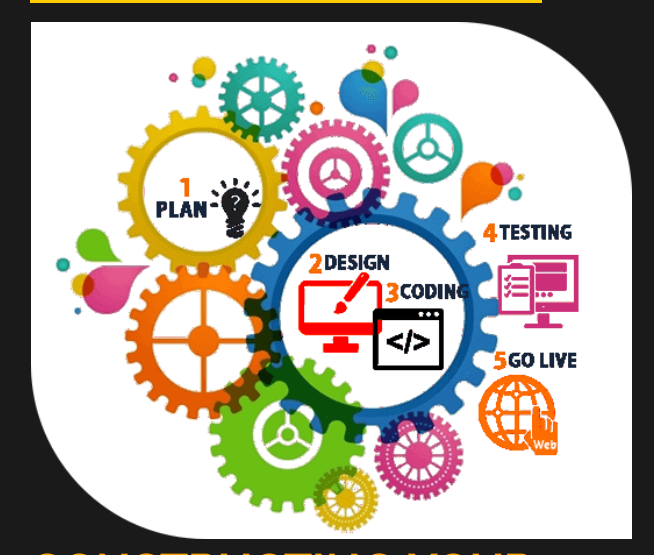

#### CONSTRUCTING YOUR **WEBSITE**

There is almost an unlimited amount of directions you can go through with the creation of your website. A successful website includes the design and graphics of the website, the sales page presented on it, the customer tracking or follow-up capabilities, and finally the use of other types of technology on your website to encourage sales and grab attention. The most important aspect of a successful website is the ability to attract and retain customers.

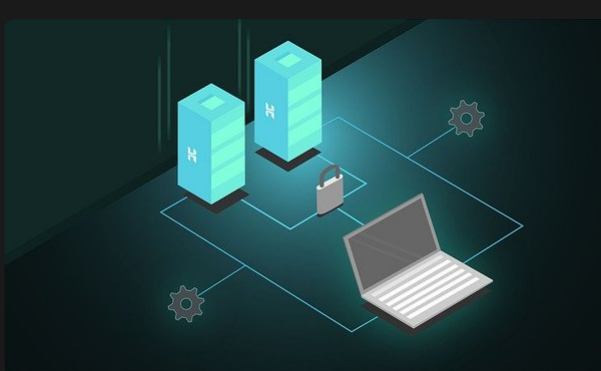

#### WEB HOSTING

Hosting services ensure that your website is online and visible to everyone on the Internet 24 hours a day. Because of competition in the marketplace, the price of hosting has gone down dramatically over the years. It's comforting to know that the hosting company you've secured will be there when you need them. Below are just a few hosting companies that have provided markedly good service over the year. The key thing you want to be concerned with is the quality and level of service you receive from these hosting companies. Back To the page, your website was originally on. To see the full list of hosting companies click here:

#### \$100 [Giveaway](https://in-link.me/vultr100) - Web hosting

Quality VPS & [Dedicated](https://in-link.me/contabo-vps) Servers

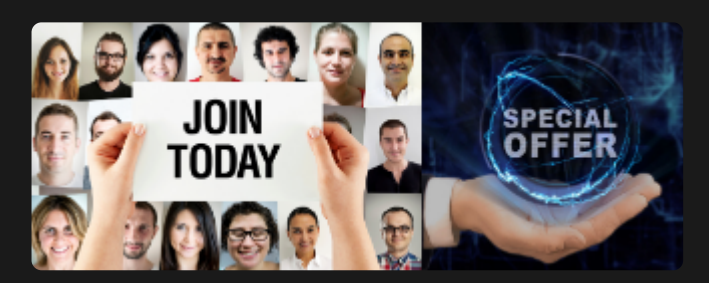

#### ATTENTION BUSINESS OWNERS!

This Is The New BEST Way To Create Websites, Build Funnels And Sell Digital Products Online!

Forget complicated software. Say goodbye to clunky websites. Cancel all your monthly fees.

GrooveFunnels is your complete digital products and services online sales system… And it's [FREE!](https://in-link.me/FREE)

#### HOW TO ACQUIRE VISITORS

Once your website goes live, shout it out to the world. Not everyone that you know will be interested in the product you may be selling. They may know of someone who is.

Include your website URL in every e-mail you send. It acts as a constant source of free advertising for you. Make use of this simple tip to get people to visit your website.

Article marketing is free and can result in immediate clicks if the content and writing of your article generate interest. Other websites may choose to use your article as content for their own website and give you credit for writing it as well as a link back to your website. The other websites containing your article at the link will help to rank your website in the search engines.

Your website link featured on another webpage is a very good thing indeed. All the links back to your website will help to push you up in of the results of the search engines as well.

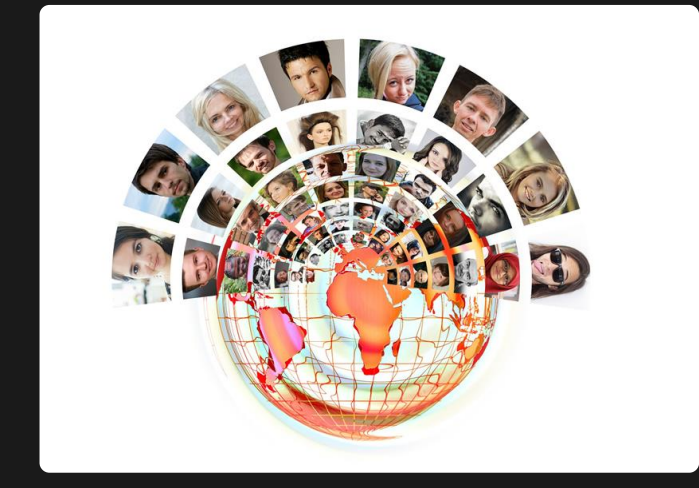

PPC-PPC stands for pay per click. Basically, you bid on a keyword or keyword phrases that someone might type into a search engine. If your bid is high enough then your website will appear at the top of the listings. This method of traffic generation can be very expensive if you don't know exactly what you're doing.

SEO-SEO stands for search engine optimization. This is the process associated with making sure that your website is found when someone types in a search term into a search engine. One key tip that does remain constant is to make sure that you change and/or update the content on your site regularly. We recommend searching the Internet and reading everything you can about the process of SEO, but for the time being, sticking with the techniques above, for now, will provide faster and more easily obtained results.

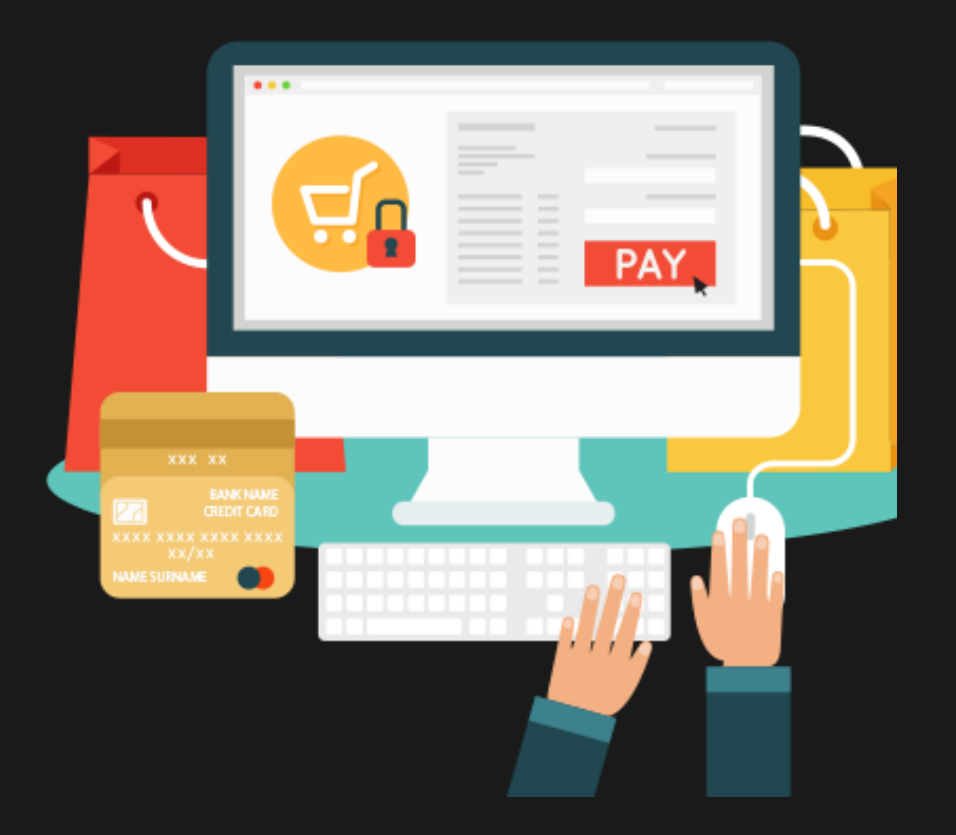

Your website must have the ability to process customer's payments in order to deliver the product they wish to purchase. Traditional merchant accounts and online payment processors like PayPal are the best options. With PayPal, you simply have to register and add your bank account information and have it verified. Once you've set up your account, you can install a buy now button directly on your website. Once clicked allows the customer to make a payment that will be sent directly to your PayPal account. PayPal simply takes a small percentage of the transaction as payment the same way the traditional credit card processors do. The next step in our journey to making money online is to attract visitors to your website and make money through advertising. We've chosen a product, picked a hosting service, designed our website including specific elements needed to help make it profitable so we're pretty much done, right? Well, almost. The reason why is that no one knows you exist. www.paypal.com

#### CREATE PAYPAL CREATE GROOVESELL

With your FREE account, you get: Unlimited products Unlimited product funnels Unlimited checkout loads (bandwidth) Unlimited affiliates Unlimited customers Unlimited support Unlimited payment gateways

And all of this is free. That's right, free for life.

- -No credit card required ever
- -No monthly fees
- -No surprise bills
- -Full feature set
- -Every upgrade they ever do

check out GrooveFunnels. Do it today while it's still FREE.

#### KEEP YOURSELF MOTIVATED & BE INNOVATIVE!

Attracting quality targeted traffic is perhaps the most valuable skill you can possess as an Internet marketer. The more knowledge you gain about the subjects then the more potential money you can make with your online business. We provide a list of some of the most common ways of attracting website traffic with the ones that are generally considered the easiest and will produce the fastest results.

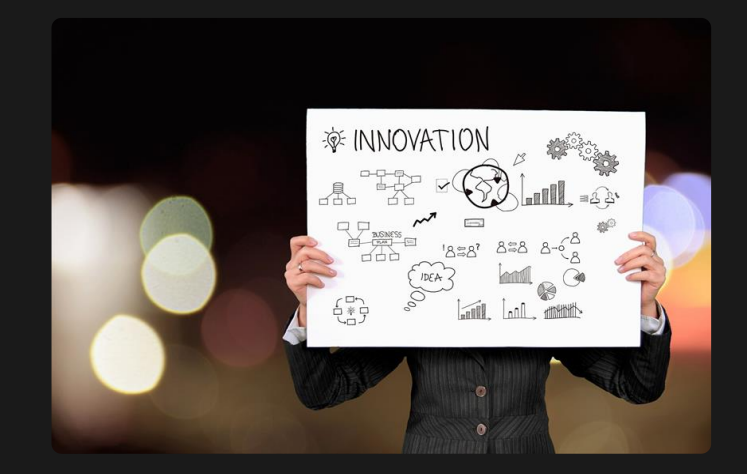

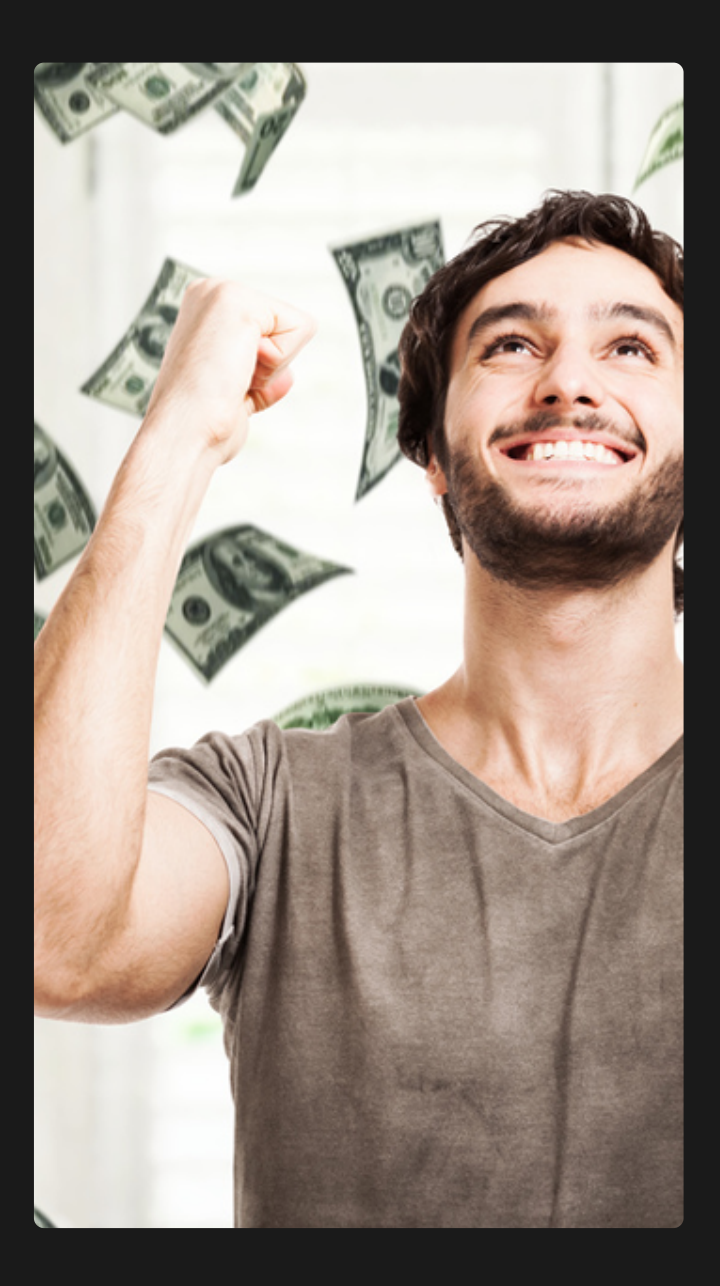

#### YOU HAVE NOW BEEN ACTIVATED!

If you followed all the steps above, you should now have a website that is live on the Internet, offering a specific product to a specific market. The entire process is of course much easier said than done, but if you take the time to understand the information that has been given, you can have your very own profit-producing website set up. Once your business is up and running, the work doesn't stop there. You should work to constantly make improvements on all facets including the look and feel of your website, the conversion rate at which you turn visitors into buyers, as well as the different ways you can use to drive traffic toward it.

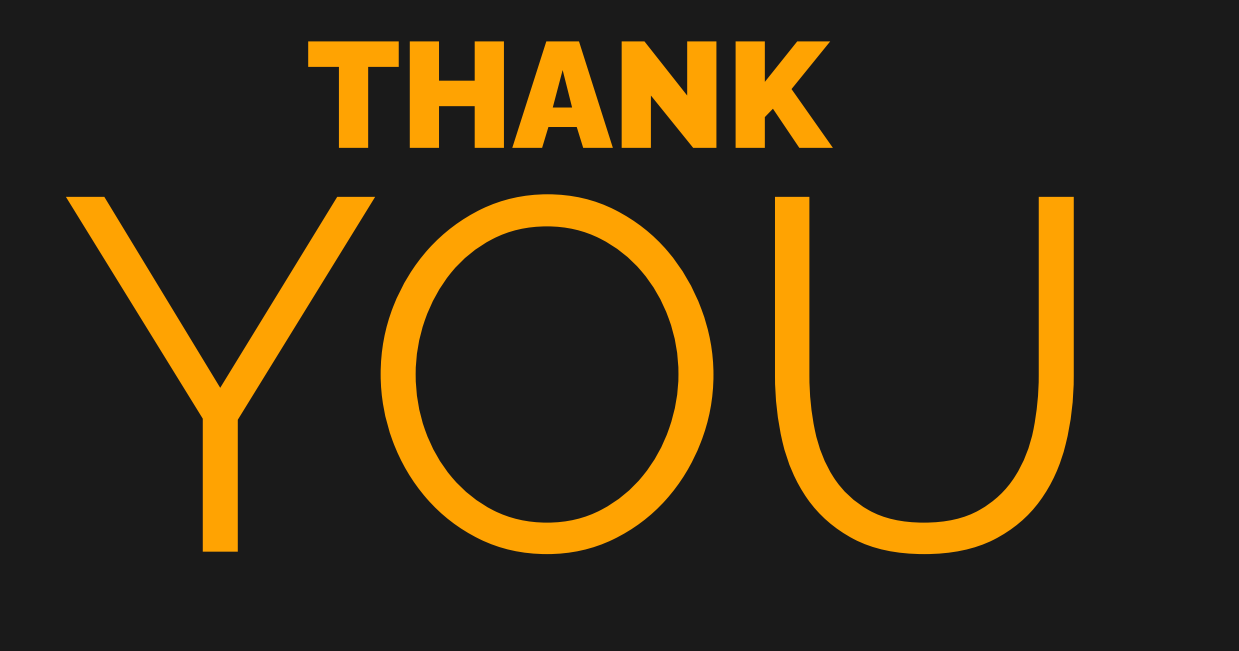

## WE WELCOME YOUR FEEDBACK.

Check out our Brand New FREE Website and Funnel Builder All in One Online Tools even Webshop Creator Built-in, Start Your Online Business Today for FREE.

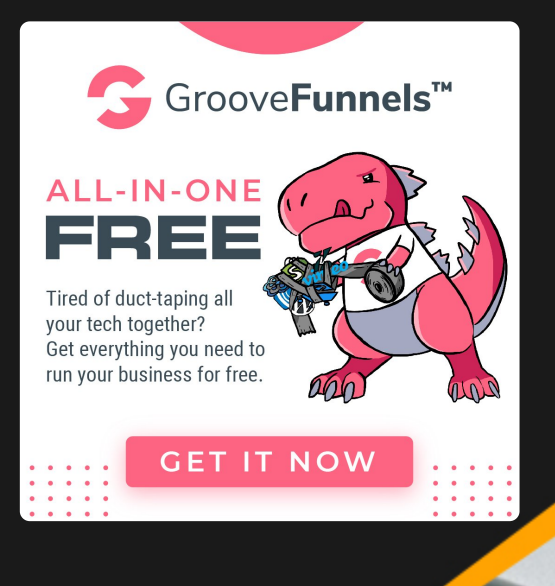